## Deadoraliveparadisenudepatchdownloa<br>d\_TOP\_

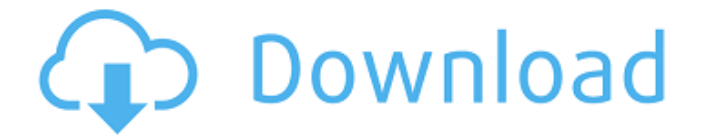

## **Deadoraliveparadisenudepatchdownload**

thanks A: I'm presuming it's \$\_POST['mytext'] because your jQuery is putting the text into the textarea itself. If it's actually a textarea field you added, you'd need to add the text to that particular element. You could add a second textarea into which you add the value, or you could use DOM.find(). DOM.find returns the first element with the given selector, so you could do: var mytext  $=$ \$\_POST['mytext']; var \$textarea = \$('#textarea').find('[id\*=textarea]'); \$textarea.val(mytext); \$(document).ready(function(){ \$('#btn').click(function() { var mytext  $=$  \$('.long').val(); var \$textarea = \$('[id\*=textarea]'); \$textarea.val(mytext); }); }); Click me! Q: Smart Card Readers (PC Card) I have seen that there are Smart card readers for PC which have free space on their own. I have been searching for one which can be integrated on the PC motherboard. Does this exist? If yes, do these cards have any serial number or need to be read by other devices? A: PC Card-style Smart Cards are a bit of a niche in the overall Smart Card market. There are now a few Smart Card manufacturers that produce PC card-sized Smart Cards for credit and

debit card uses. One of the most prominent of these is EMVCo who also produce "Mifare"-compatible cards. There are a few different types of PC Card-size Smart Cards. The one you probably want to be looking for is the EM d0c515b9f4

A: You have the output of git-stash: the file.git, which contains the history of your most recent stash. You could use git log to see the commit messages and/or tree objects, before running git stash, that would have saved the changes you made. However, these changes would not be local to your PC, and so all your other commits, and the work you had before you stashed, would be lost. You could just download the.git file to your PC, or you could find the commit object and compare the diff (two commits, or a range of commits) to find the commit that you made. Red wine consumption and the risk of prostate cancer. Two hundred thirty-nine cases of prostate cancer and 238 matched control subjects were interviewed to determine the relationship between red wine consumption and the risk of prostate cancer. A significant inverse association was observed between intake of red wine (which also includes white wine) and prostate cancer (relative risk  $[RR] = 0.61, 95\%$ 

confidence interval  $[CI] = 0.41 - 0.90$ . More specifically, participants who drank two or more glasses of wine per day had a reduced risk of prostate cancer compared with men who drank less than one glass per day (RR  $= 0.52$ ,  $95\%$  CI = 0.29-0.92), independent of the number of ethanol-containing beverages the men drank, duration of alcohol consumption, and other potential confounding factors. This protective effect was more pronounced among men with a family history of prostate cancer (RR =  $0.17$ , 95% CI = 0.04-0.75) and men who also consumed two or more alcoholic beverages per day (RR =  $0.37$ , 95% CI  $= 0.15 - 0.94$ ). The protective effect appeared to be limited to malignant disease, since no association was observed with either benign prostatic hyperplasia or urinary tract infections. The results of this study suggest that moderate red wine consumption may be associated with a decreased risk of prostate cancer./\* SPDX-License-Identifier: GPL-2.0-or-later \*/ #ifndef SOUND HIFIER H #define SOUND HIFIER H /\* HIFIe volume controls \*/ #define SNDRV\_HIFIER\_ADV\_BATT 0x00000001 #define SNDRV HIFIER ADV

> [RealmCrafter V1.083 Setup Free](https://www.arunachalreflector.com/wp-content/uploads/2022/07/RealmCrafter_V1083_Setup_Free_BETTER.pdf) [3dmgame Nobunaga No Yabou Souzou Jpn Cracked 3dm](http://insenergias.org/?p=23288) [cinco siglos de historia francisco scarano pdf](http://kemanghouseforrent.com/?p=25992) [wasatch softrip crack free 113](https://babblingbrookereadings.com/wp-content/uploads/2022/07/Wasatch_Softrip_Crack_Free_113_UPDATED.pdf) **[Steinberg Nuendo 5 Full Crack](https://xn--80aagyardii6h.xn--p1ai/steinberg-nuendo-5-new-full-crack/)**

[Ps3 Emulator 1.1.7 Bios Filegolk](http://allforyourhouse.com/wp-content/uploads/Ps3_Emulator_117_Bios_Filegolk.pdf) [the marvelous misadventures of flapjack complete series torrent](https://teenmemorywall.com/the-marvelous-misadventures-of-flapjack-complete-series-torrent/) [Pearl Lolitas MAGAZINE](http://pepsistars.com/wp-content/uploads/2022/07/Pearl_Lolitas_MAGAZINE_HOT.pdf) [dukun 2007 pencuri movie 73](https://connectingner.com/2022/07/03/dukun-2007-pencuri-movie-73/) [SAP2000 v16.0.2 - crack](http://www.superlisten.dk/wp-content/uploads/2022/07/SAP2000_V1602__Crack_UPDATED.pdf) [mapinfo 12.5 64 bit crack](https://fsecan.ca/blog/index.php?entryid=2649) [King Kong 2 Free Mp4 Movie Download](https://kansabook.com/upload/files/2022/07/dokqANX1FfkPBcIh3JPE_03_ce54319320cdd9ed8e78f628fbdc8f34_file.pdf) [girl life game mods](https://www.incubafric.com/wp-content/uploads/2022/07/ranwahh.pdf) [tes koran pauli kraepelin pdf 15](https://braingroom.com/blog/index.php?entryid=3917) [tunelab pro 5.0 serial number](https://belz-elektromagie.de/2022/07/03/tunelab-pro-5-0-serial-number/) [lexicon pcm native total bundle crack](http://ethiosite.com/?p=5009) [HD Online Player \(13337x download movies\)](http://www.brickandmortarmi.com/hd-online-player-13337x-download-movies-top/) [Puli Full Movie Download In Hindi 1080p](https://togetherwearegrand.com/puli-full-full-movie-download-in-hindi-1080p/) [HD Online Player \(Bareilly Ki Barfi 2 Full Movie Downl\)](http://rt2a.org/hd-online-player-bareilly-ki-barfi-2-full-movie-downl-2021/) [Portable FinalMesh 1.1.0.294 Crack](https://www.plori-sifnos.gr/portable-finalmesh-1-1-0-294-crack-link/)

SUBJECT: Deadoraliveparadisenudepat chdownload 500012409.jpg SUBJECT: Deadoraliveparadisenudepatchdownlo ad 5b2217b041486.JPG SUBJECT: Dead oraliveparadisenudepatchdownload C:\Users\[REDACTED]\Desktop\file.zip SUBJECT: Deadoraliveparadisenudepat chdownload

printquality-2560x1440.jpg SUBJECT: D eadoraliveparadisenudepatchdownload SUMMARY: Deadoraliveparadisenudepa tchdownload There's around 650 files,

all of the files are named in this format: X.Y.Z.YYMMDD.txt They are all prefixed by a filename which is a date (not time) such as:

2021.01.24.07:40:22.zip Where X.Y.Z is a random string of numbers (no letters), and YYMMDD is a date (with day, month and year) e.g. 20171211 The day isn't always the same. The time is fixed, but it's always after a 12, so 11:40:22. The file name is always the same, but the date change each time (but the time never does) A: A quick search returns several

sites/blogs/videos where people offer tools for extracting a session ID from some sort of file written by the Windows operating system. This can be done easily with a python script like this from winreg import \* class win32\_registry(): def \_\_init\_\_(self): print "Registry" try: key = open('HKLM\\Soft ware\\Microsoft\\Windows\\CurrentVersi on\\Run\\WindowsUpdate')) pr = pw registry find(key) except:  $self.__init__() key =$ open('HKEY\_LOCAL\_M